## CS 161, Lecture 21: Command Line and More Practice – 2 March 2018

#### Make it Better: Command Line Arguments

• Command line arguments allow you to take input from the user before running your program

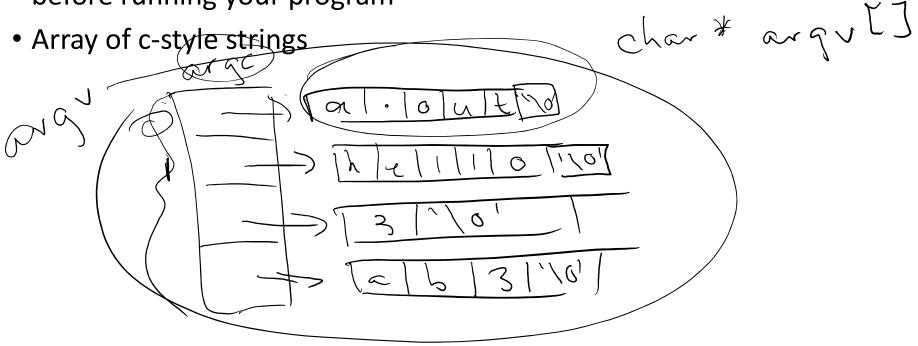

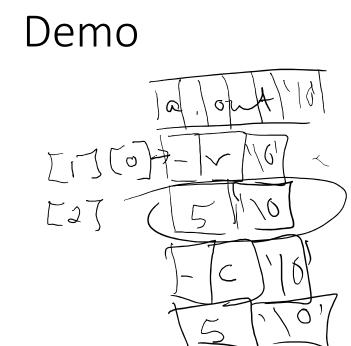

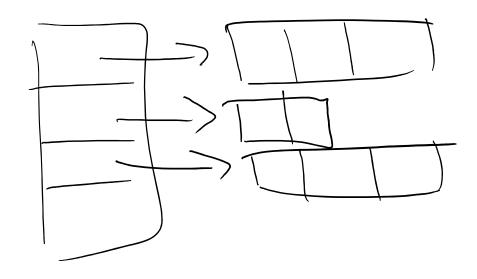

```
1 #include <iostream>
  2 #include <cstring>
  3
  4 using namespace std;
  5
    int main(int argc, char** argv) {
  6
              cout << "Argc: " << argc << endl;</pre>
  7
              for(int i=0; i<argc; i++) {</pre>
  8
  9
                        cout << "Arg: " << i << " Value: " << argv[i] << " Length</pre>
    : " << strlen(argv[i]) << endl;;
 10
              }
 11
 12
              return 0;
13 }
                                                                       9,3-17
"command.cpp" 13L, 271C
                                                                                        All
                                                                      ጽ<sup>ጽ</sup> ^ ங 🌰 ແ ሷካ) ේ<sup>β</sup> 1:15 PM
3/2/2018
  O Type here to search
                                  🛃 🧿 😰 🥃 🐁
Ļ
                            []]
```

ð X

```
٥
 1 #include <iostream>
 2 #include <cstring>
 3 #include <cstdlib>
 4
 5 using namespace std;
 6 //create memory on the heap and return the
 7 //first address
 8 int** init array(int rows, int cols) {
            int** ar = new int*[rows];
 9
            for(int i=0; i<rows; i++) {</pre>
10
                     ar[i] = new int[cols];
11
12
13
            return ar;
14 }
15 //print the array contents
16 void print array(int** array, int rows, int cols) {
17
            for(int i=0; i<rows; i++) {</pre>
18
                     for(int j=0; j<cols; j++) {</pre>
                              cout << array[i][j] << " ";</pre>
19
20
21
                     cout << endl;</pre>
22
            }
23 }
24 //set all values in the array to zero
                                                                  24,17
                                                                                  Top
                                                                                1:13 PM
                                           x<sup>2</sup> ^ ங 🍊 (; 1) ()
  O Type here to search
                                     P
                                        []]
                                  0
```

X

```
22
            }
23 }
24 //set all values in the array to zero
25 void pop array(int** array, int rows, int cols) {
26
            for(int i=0; i<rows; i++) {</pre>
27
                     for(int j=0; j<cols; j++) {</pre>
28
                               \operatorname{array}[i][j] = 0;
29
                      }
30
            }
31 }
32 //set all values in the array to the product of
33 //the indices
34 void mult array(int** array, int rows, int cols) {
35
            for(int i=0; i<rows; i++) {</pre>
36
                     for(int j=0; j<cols; j++) {</pre>
                               array[i][j] = i*j;
37
38
                      }
39
            }
40 }
41 //delete memory on the heap, columns then
42 //rows, set the array pointer to NULL
43 void delete array(int** array, int rows) {
            for(int i=0; i<rows; i++) {</pre>
44
45
                     delete [] array[i];
                                                                  24,17
                                                                                   34%
                                                                 8 ^ 10 6 6 0
                                                                                 1:13 PM
  O Type here to search
                                            .
                                      P 🗿
                         []]]
```

×

٥

```
40
   }
41 //delete memory on the heap, columns then
42 //rows, set the array pointer to NULL
43 void delete array(int** array, int rows) {
            for(int i=0; i<rows; i++) {</pre>
44
45
                      delete [] array[i];
46
             }
            delete [] array;
47
48
            array = NULL;
49 }
50
51
   int main(int argc, char** argv) {
52
53
            int rows=0, cols=0;
            if(argc != 5) {
54
                      //ask for more information
55
                      cout << "Rows: ";</pre>
56
57
                     cin >> rows;
58
                      cout << "Cols: ";</pre>
59
                      cin >> cols;
60
61
             }
62
            else {
63
                      for(int i=0; i<argc; i++) {</pre>
                                                                   40,1
                                                                                    63%
                                                                  x<sup>2</sup> ~ 🖬 🌰 (, 1) d
                                                                                  1:14 PM
                                             O Type here to search
                                     P
                       ļ
                                         []]]
                                   9
```

×

Ð

```
52 int main(int argc, char** argv) {
53
             int rows=0, cols=0;
54
            if(argc != 5) {
55
                      //ask for more information
56
                      cout << "Rows: ";</pre>
57
                      cin >> rows;
58
                      cout << "Cols: ";</pre>
59
                      cin >> cols;
60
61
             }
62
            else {
63
                      for(int i=0; i<argc; i++) {</pre>
64
                               if(argv[i][0] == '-' && argv[i][1] == 'r')
65
                                         rows = atoi(argv[i+1]);
66
                               else if(argv[i][0] =='-' && argv[i][1] == 'c')
67
                                         cols = atoi(argv[i+1]);
68
                      }
69
             }
70
             /*int rows=0, cols=0;
71
             cout << "Rows: ";</pre>
72
             cin >> rows;
73
             cout << "Cols: ";</pre>
74
            cin >> cols;*/
75
                                                                    52,17
                                                                                     83%
                                                                                   1:14 PM
3/2/2018
                               🔮 🧿 😰 🥃 🔩
                                                                   x<sup>2</sup> ~ 🖬 🜰 (, 1) 🖑
  O Type here to search
                       ļ
                          []]
```

o x

```
access.engr.orst.edu - PuTTY
                                                                                        ٥
                                                                                           ×
                                          cols = atoi(argv[i+1]);
 67
 68
                        }
 69
 70
              /*int rows=0, cols=0;
 71
              cout << "Rows: ";</pre>
 72
              cin >> rows;
 73
              cout << "Cols: ";</pre>
 74
              cin >> cols;*/
 75
 76
              int** array = init array(rows, cols);
 77
              print array(array, rows, cols);
 78
              pop array(array, rows, cols);
 79
              print array(array, rows, cols);
 80
              mult array(array, rows, cols);
 81
              print array(array, rows, cols);
 82
              delete array(array, rows);
 83
 84
              return 0;
 85 }
~
                                                                      67,3-24
                                                                                       Bot
                                                                                     1:14 PM
3/2/2018
                              📄 🛃 🧿 📴 📚
                                              x<sup>2</sup> ~ 🖬 🜰 🧖 🖑
   O Type here to search
                        ļ
                           []]]
```

### **C-String Functions**

- Recall c-style string are null terminated
- Means we can use c-string library
- We can also make all of these by hand
- Useful
  - Strlen -> length of string up to (not including) null terminator
  - Strcpy -> copies the contents of one c-style string into another
- Get input from user using
  - cin.get() -> takes one character from the buffer at a time (leaves deliminator char in buffer)
  - cin.peek() -> looks at the next thing in the buffer with out taking it out
  - cin.getline() -> takes an entire line of determined size
  - cin.ignore() -> dumps everything in the buffer
  - cin.clear() -> resets error flag for buffer

# Exercise: String Manipulation with C-style strings

- Design a program which will take a string from the user (c-style string) and remove all duplicate letters occurring in the string. You should only use the exact amount of memory you need at any given time. Your program should not take input from the user during runtime unless there is an error.
  - What functions will we need?
  - What kind of memory should we use?
  - Write the function prototypes.

#### Demo